# **ORACLE**

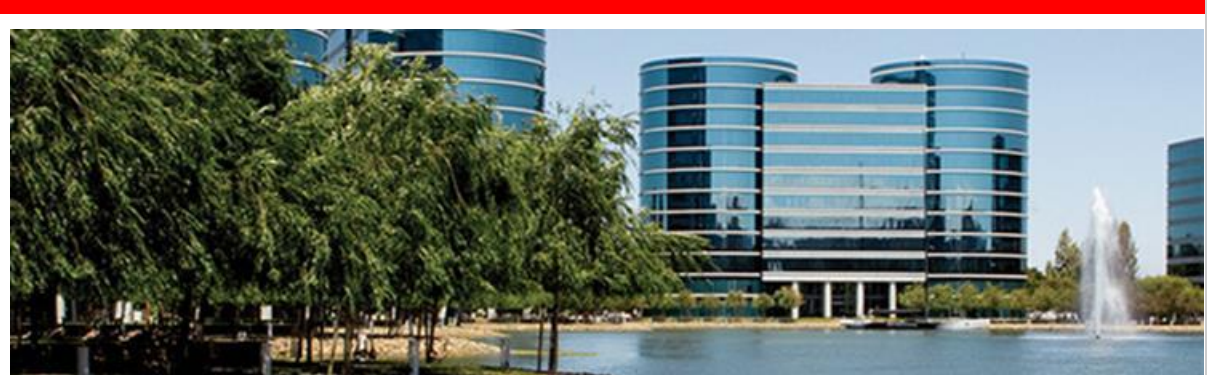

October 6, 2015

## **Announcing JD Edwards EnterpriseOne Applications Release 9.2 and JD Edwards EnterpriseOne Tools Release 9.2**

Extending its commitment to JD Edwards enterprise applications, Oracle is announcing JD Edwards EnterpriseOne Applications and Tools Release 9.2.

### **Transformation for the Digital Economy**

JD Edwards EnterpriseOne Release 9.2 provides transformational business solutions for customer to address the demands of the digital economy. Innovative new JD Edwards solutions are facilitating *SMART* (Strategic, Mobile, Architected for Real-Time) change.

Oracle previously announced the JD Edwards EnterpriseOne **Internet of Things (IoT) Orchestrator** with Tools Release 9.1.5.5. This new product enables customers to collect, filter, analyze, and act on real-time data as it is being transmitted by IoT devices. JD Edwards EnterpriseOne customers benefit by eliminating costly manual processes, by reacting to—or avoiding—business disruptions in real time, and by analyzing historical data for continuous process improvement.

Prebuilt JD Edwards EnterpriseOne IoT Orchestrations are now available to address common use cases for the asset-intensive, manufacturing, and agribusiness industries. Companies can leverage the **prebuilt, out-of-the-box orchestrations** as models to design and implement custom orchestrations. The orchestrations being released include:

- Add CBM Alert: Processes condition-based maintenance alerts for an asset.
- Update Meter Readings: Updates equipment meter readings.
- Update Equipment Location: Updates equipment geo-positioning data.
- Kanban Check In/Check Out: Processes Kanban check-in and check-out

transactions.

• Add Blend Operations: Creates operations in Blend Management during the wine-making process.

Oracle's JD Edwards **EnterpriseOne Mobile Enterprise Applications** continue to empower the mobile workforce with new applications that accelerate business execution on their device of choice. There are more than 80 mobile applications for JD Edwards EnterpriseOne available out-of-the box on Apple's App Store, Google Play, and as Archives on the Update Center. In addition, the Oracle Mobile Application Framework and the JD Edwards EnterpriseOne Application Interface Services (AIS) Server give customers the ability to extend or create new mobile applications. Also of note is an enhancement to the Manage Customer Equipment application that enables field service engineers to locate customer's equipment through a proximity search and display the results on a map. The Manage My Work Orders mobile application is now also available in disconnected mode.

With the EnterpriseOne Tools Release 9.2, JD Edwards delivers a simple and standardized process to manage user personalizations called **User Defined Objects**. Enabling users to personalize their experience and interaction with JD Edwards without customization improves their productivity and satisfaction. This simple process allows business users to manage personalizations on their own schedule and removes the need to spend IT resources on deploying User Defined Objects. These objects currently include Grid Formats, Queries, One View Reports, One View Watchlists, EnterpriseOne Pages, and the Composite Application Framework.

#### **Industry Focus that Creates Competitive Advantage**

JD Edwards continues to invest in functionality that creates a competitive advantage for customers in our focus industries. JD Edwards EnterpriseOne 9.2 delivers new strategic products for the projects, consumer goods, and manufacturing and distribution industries.

**Advanced Job Forecasting** delivers key capabilities for project-focused industries, such as engineering and construction to prevent project cost overruns due to lack of detail forecast visibility and to provide more accurate cash flow management throughout the project lifecycle. Advanced Job Forecasting provides project managers with significant new capabilities to capture and audit the expected detail labor and material expenses remaining on a project. The forecast can include anticipated material quantities and material cost changes as well as specific skill sets and pay levels required for remaining job phases. This new product provides several new forecast calculation methods and the ability to create user-defined calculations. Furthermore, users can save and compare multiple forecasts (what-if scenarios) and store audit trails of forecasted versus actual factors.

**Outbound Inventory Management** optimizes inventory performance and significantly reduces the business complexity for suppliers in the consumer goods, manufacturing and distribution industries providing vendor-managed or consignment inventory services for their customers. Outbound Inventory Management manages the complete VMI/Consignment lifecycle from defining agreements through ordering, shipments, invoicing and replenishments, supporting stronger customer collaboration, reduced customer stock-outs, and improved forecast accuracy. These capabilities result in increased customer loyalty which translates to improved supplier profitability.

JD Edwards EnterpriseOne **Rental Management** provides strategic visibility into inventory and equipment availability and supports high levels of customer service while effectively managing revenue and expenses for each rental contract. Rental Management has been enhanced to support more complex global business requirements as well as process automation and simplification.

JD Edwards EnterpriseOne **Work Center Load Review Calendar** provides daily, weekly, and monthly calendar views of scheduled work center resources with a real-time view into remaining available capacity. The application displays over and under-capacity conditions in an intuitive graphical format and provides drill-down options to make scheduling adjustments, update work orders, and support planning. This information enables production schedulers to make scheduling decisions and changes more quickly and easily.

**One View Financial Statements** is a new feature of the One View Reporting for Financials module. This feature allows financial system end-users to create financial statements such as balance sheets and income statements, through a very user-friendly application interface. Pre-built content and case studies will accompany this feature to enable users to quickly come up to speed on the functionality.

JD Edwards EnterpriseOne Release 9.2 addresses new joint accounting standards for the **Recognition of Revenue** issued by the Financial Accounting Standards Board (FASB) and the International Accounting Standards Board (IASB). This new standard is effective for the first quarterly report in the first annual period beginning after December 15, 2017 (for public companies) and after December 15, 2018 (for non-public companies). Organizations may choose to adopt the new standard one year earlier that these dates. The new reporting requirements are extensive and require changes to financial systems and processes to collect the necessary data, process transactions and report—even if the application of the new accounting standard results in no significant change in the reported revenue amounts.

For US based employers, JD Edwards EnterpriseOne has been enhanced to support the **Affordable Care Act** Employer Shared Responsibility provisions. JD

Edwards EnterpriseOne provides features to help define which employees are considered full-time for the purposes of the Affordable Care Act and therefore eligible to receive health coverage. Hours of Service Reporting and Eligibility functionality enables applicable large employers to determine whether employees should be considered full-time and therefore eligible for health coverage under the Affordable Care Act (ACA) provisions.

## **Choice – Your Business. Your Way**

The JD Edwards EnterpriseOne platform and products offer an increased number of options for personalization, extension, and co-existence with other applications, including Oracle Cloud applications, to support agile business solutions that respond to customers' unique business needs. JD Edwards EnterpriseOne Release 9.2 provides customers with the choices to run their business their way.

JD Edwards EnterpriseOne 9.2 customers have the opportunity to use a **simplified and modern application interface**. JD Edwards leverages the Oracle Application Development Framework (ADF) to create an intuitive interface while leveraging all existing business rules via the Application Interface Services (AIS) server. JD Edwards has delivered a set of application program interfaces (APIs) to simplify the process of accessing AIS services in the Oracle Application Development Framework (ADF).

To significantly reduce the cost of upgrading their systems to JD Edwards EnterpriseOne Applications 9.2, customers on Applications Release 9.0 Update 2 or Release 9.1 now have the choice to use a **Simplified Upgrade** process. The new upgrade process identifies and replaces only the objects as delivered by Oracle. The Simplified Upgrade process reduces the time and effort required for retrofitting customizations and testing Applications 9.2.

With Tools Release 9.2, JD Edwards has removed the **10 character restriction for user ID and password** to support more robust security authentication processes. This enhancement enables security officers to define complex password rules that align with their security and compliance requirements. User IDs have also been expanded to improve the end-user experience when signing into JD Edwards.

JD Edwards EnterpriseOne maintains its position as a leading ERP **open-systems platform** offering customers a choice of many different technology options to run the product, including a complete vertically integrated Oracle technology stack. JD Edwards EnterpriseOne also provides customers a choice of deployment options such as on-premise or hybrid deployment, private cloud, and public clouds.

JD Edwards EnterpriseOne 9.2 continues to support our open platform operational delivery model with several new **platform certifications**. These certifications

enable continued operations on the customer's platform of choice.

Innovative tools enable **citizen developers** to create new business solutions that easily extend the JD Edwards EnterpriseOne platform, offering companies personalized approaches to transform and grow their businesses.

#### **Supporting Resources**

- [Oracle's JD Edwards EnterpriseOne](http://www.oracle.com/us/products/applications/jd-edwards-enterpriseone/overview/index.html)
- [LearnJDE/Release 9.2](https://apexapps.oracle.com/pls/apex/f?p=44785:141:::::P141_PAGE_ID,P141_SECTION_ID:343,2492)
- [LearnJDE.com](https://apex.oracle.com/pls/apex/f?p=44785:141:0::NO::P141_PAGE_ID,P141_SECTION_ID:121,899)

Congratulations to the JD Edwards organization on this important announcement.

Sincerely,

Robert Monaton

Robert Monahan Vice President, Product Management Oracle's JD Edwards

**Hardware and Software ORACLE** 

**Engineered to Work Together** 

Copyright © 2015, Oracle and/or its affiliates.

[Contact Us](http://www.oracle.com/corporate/contact/) | [Legal Notices and Terms of Use](http://www.oracle.com/html/copyright.html) | [Privacy Statement](http://www.oracle.com/html/privacy.html)

Oracle Corporation - Worldwide Headquarters, 500 Oracle Parkway, OPL - E-mail Services, Redwood Shores, CA 94065, United States

[Create or update your profile](http://www.oracle.com/admin/account/index.html) to receive customized e-mail about Oracle products and services.

If you do not wish to receive any further electronic marketing communications from Oracle, you can [opt out](https://dne.oracle.com/pls/uns/OPT_OUT.th) completely. Please note you will no longer receive newsletters and product information you may have subscribed to.